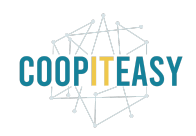

Date : 07/06/2021

# **Release Note v12**

Ce document liste, par catégorie, les nouvelles fonctionnalités et les améliorations déployées sur les serveurs de production concernant le code partagé entre les clients (les développements qui ne concernent qu'un seul client car c'est lié à son activité qui n'est pas partagée par d'autres clients ne sont pas listés) depuis le **12 avril 2021**.

La release est fixée le **07 juin 2021**.

Pour prendre connaissance des fonctionnalités disponibles auparavant, nous vous renvoyons aux Release Notes précédentes, disponibles sur [gestion.coopiteasy.be/documents](https://gestion.coopiteasy.be/documents)

La colonne "installation auto ?" indique, pour les nouveaux modules, si Coop IT Easy a installé le module pour les clients utilisant la fonctionnalité-mère (Compta, Ecommerce, packs, ...). Pour les modules existants, la mise à jour est automatique si le module est installé chez le client.

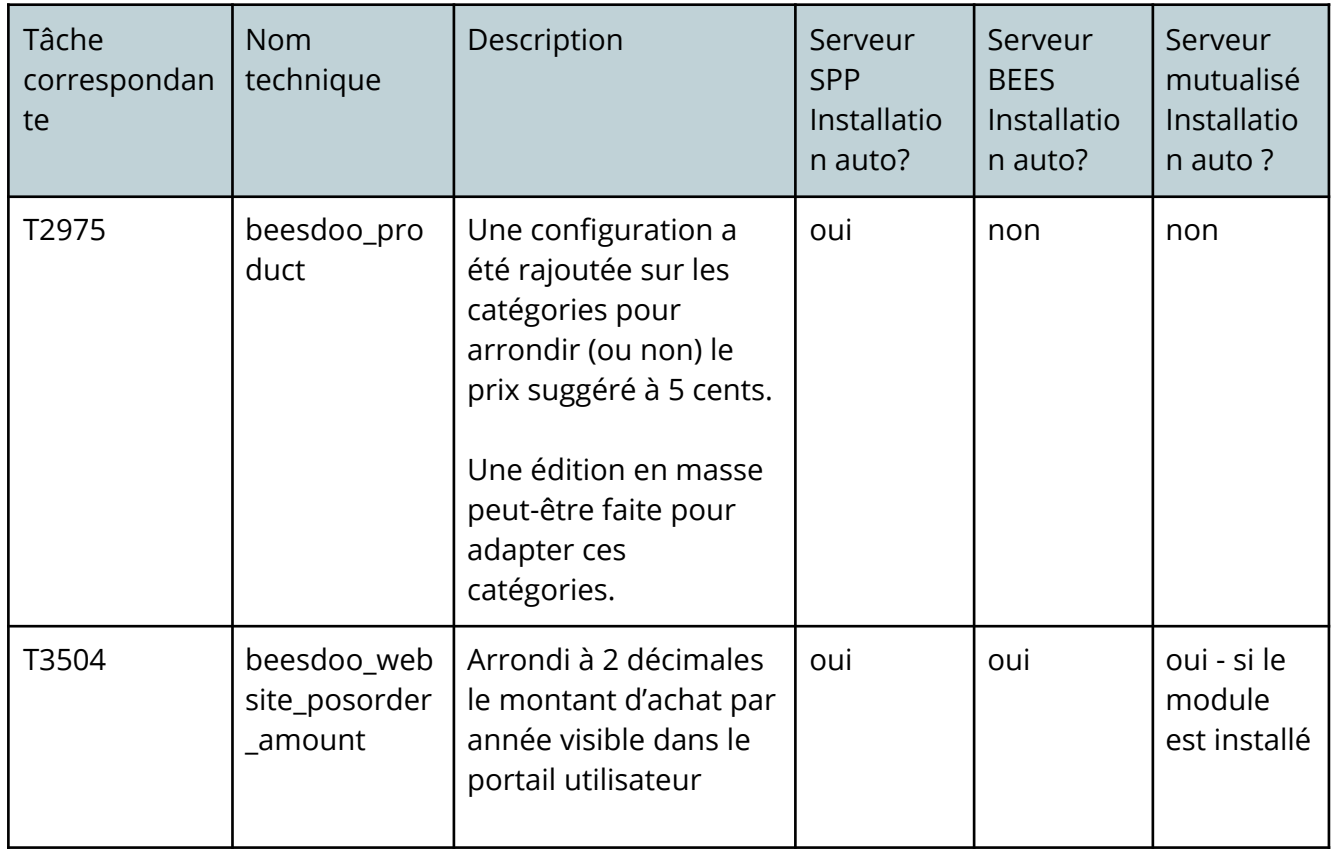

## **Obeesdo**

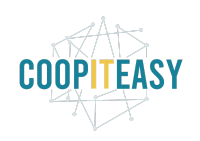

#### Date : 07/06/2021

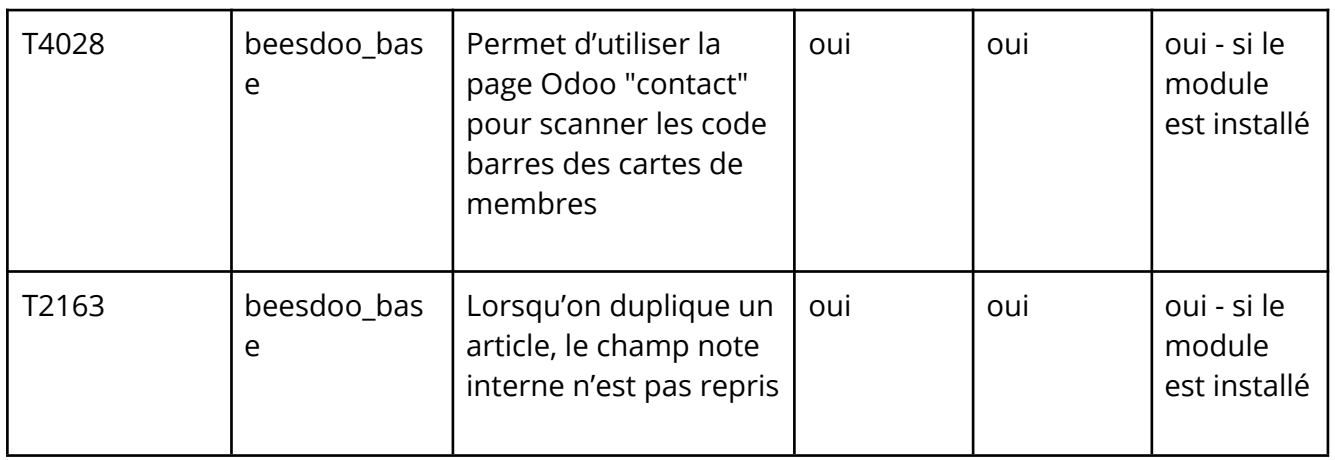

# **Point de vente**

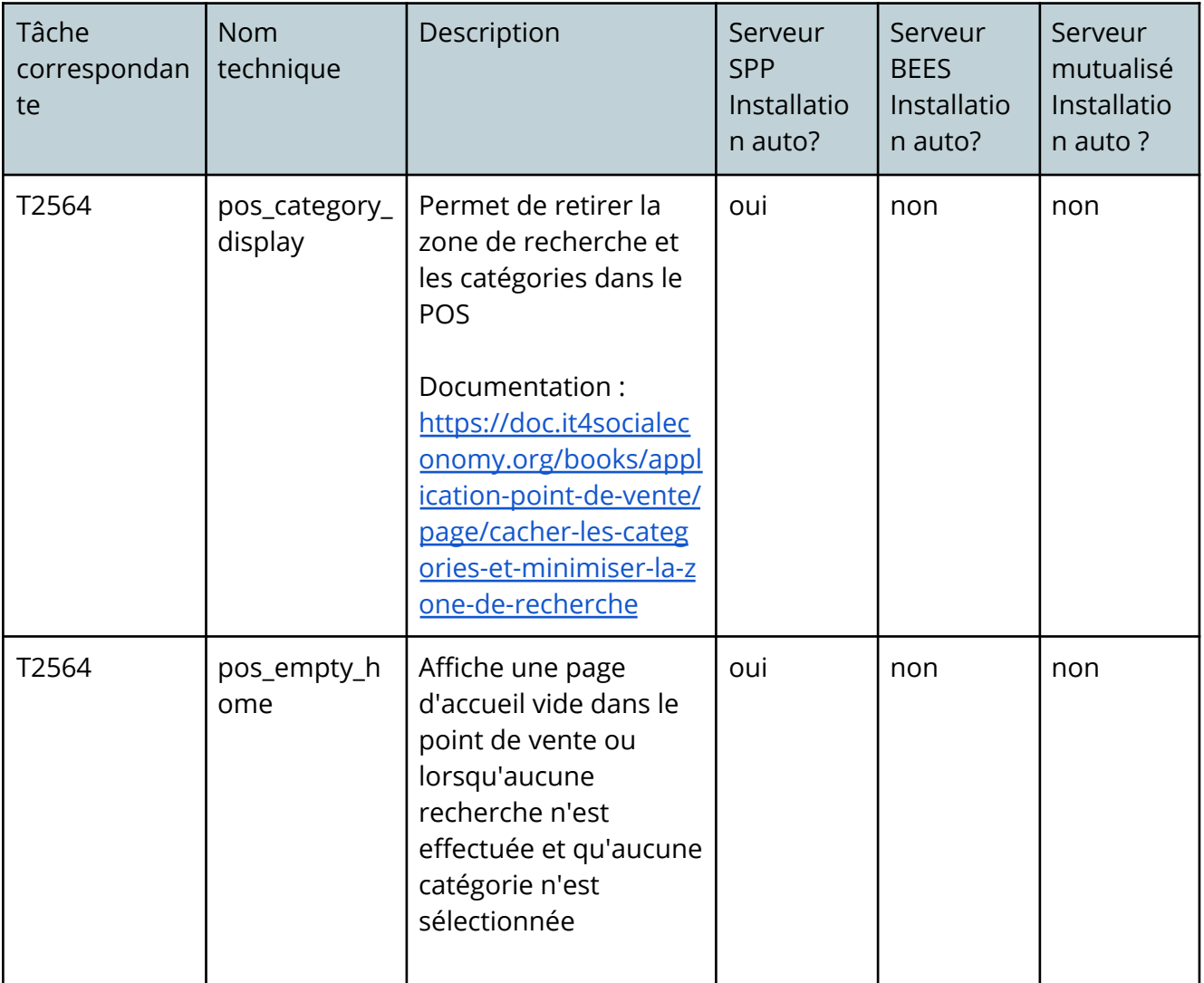

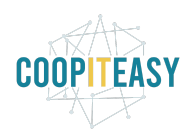

Date : 07/06/2021

|       |                                          | Documentation:<br>https://doc.it4socialec<br>onomy.org/books/appl<br>ication-point-de-vente/<br>page/afficher-une-pag<br>e-daccueil-vide-dans-le<br>$-pos$                                                                                                    |     |     |     |
|-------|------------------------------------------|----------------------------------------------------------------------------------------------------|-----|-----|-----|
| T3629 | account_invoi<br>ce_pos_alread<br>y_paid | Permet de définir un<br>journal de facture<br>spécifique pour les<br>factures du POS dont<br>le template a été<br>modifié.<br>La mention "merci<br>d'utiliser la référence<br>XXX pour payer" ni les<br>conditions de<br>paiement ne sont<br>reprises sur la facture.<br>A la place, une<br>mention "Cette facture<br>a déjà été payée" a été<br>ajoutée.<br>Documentation:<br>https://doc.it4socialec<br>onomy.org/books/appl<br>ication-point-de-vente/<br>page/avoir-un-templat<br>e-de-facture-specifiqu<br>e-aux-factures-venant-<br>du-pos | non | non | non |

## **Stock**

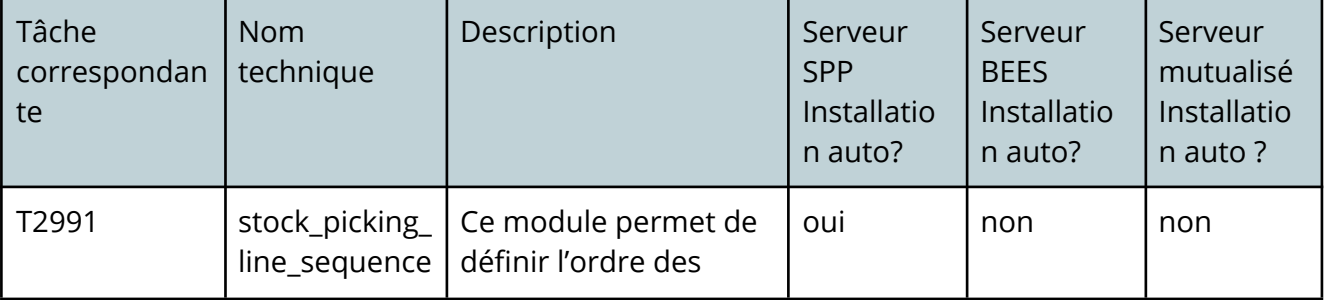

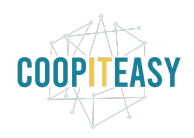

Date : 07/06/2021

|       |                                      | lignes d'articles sur un<br>bon de réception.<br>En combinaison avec<br>purchase_order_line_s<br>equence, cela permet<br>de conserver le même<br>ordre d'affichage lors<br>de la commande et de<br>la réception.               |     |     |     |
|-------|--------------------------------------|----------------------------------------------------------------------------------------------------|-----|-----|-----|
| T2991 | purchase_ord<br>er_line_seque<br>nce | Ce module permet de<br>définir l'ordre des<br>lignes d'articles sur un<br>bon de commande<br>d'achat.<br>En combinaison avec<br>stock_picking_line_seq<br>uence, cela permet de<br>conserver le même<br>ordre d'affichage lors | oui | non | non |
|       |                                      | de la commande et de<br>la réception.                                                                                                    |     |     |     |